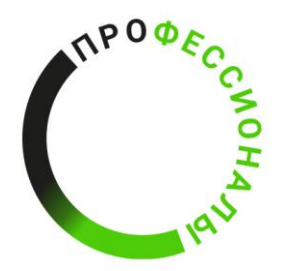

**ВСЕРОССИЙСКОЕ ЧЕМПИОНАТНОЕ ДВИЖЕНИЕ** ПО ПРОФЕССИОНАЛЬНОМУ **МАСТЕРСТВУ** 

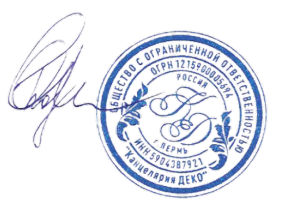

# КОНКУРСНОЕ ЗАДАНИЕ КОМПЕТЕНЦИИ

«3D моделирование для компьютерных игр»

Регионального Чемпионата по профессиональному

мастерству «Профессионалы» в 2024 г.

Конкурсное задание разработано экспертным сообществом и утверждено Менеджером компетенции, в котором установлены нижеследующие правила и необходимые требования владения профессиональными навыками для участия в соревнованиях по профессиональному мастерству.

# **Конкурсное задание включает в себя следующие разделы:**

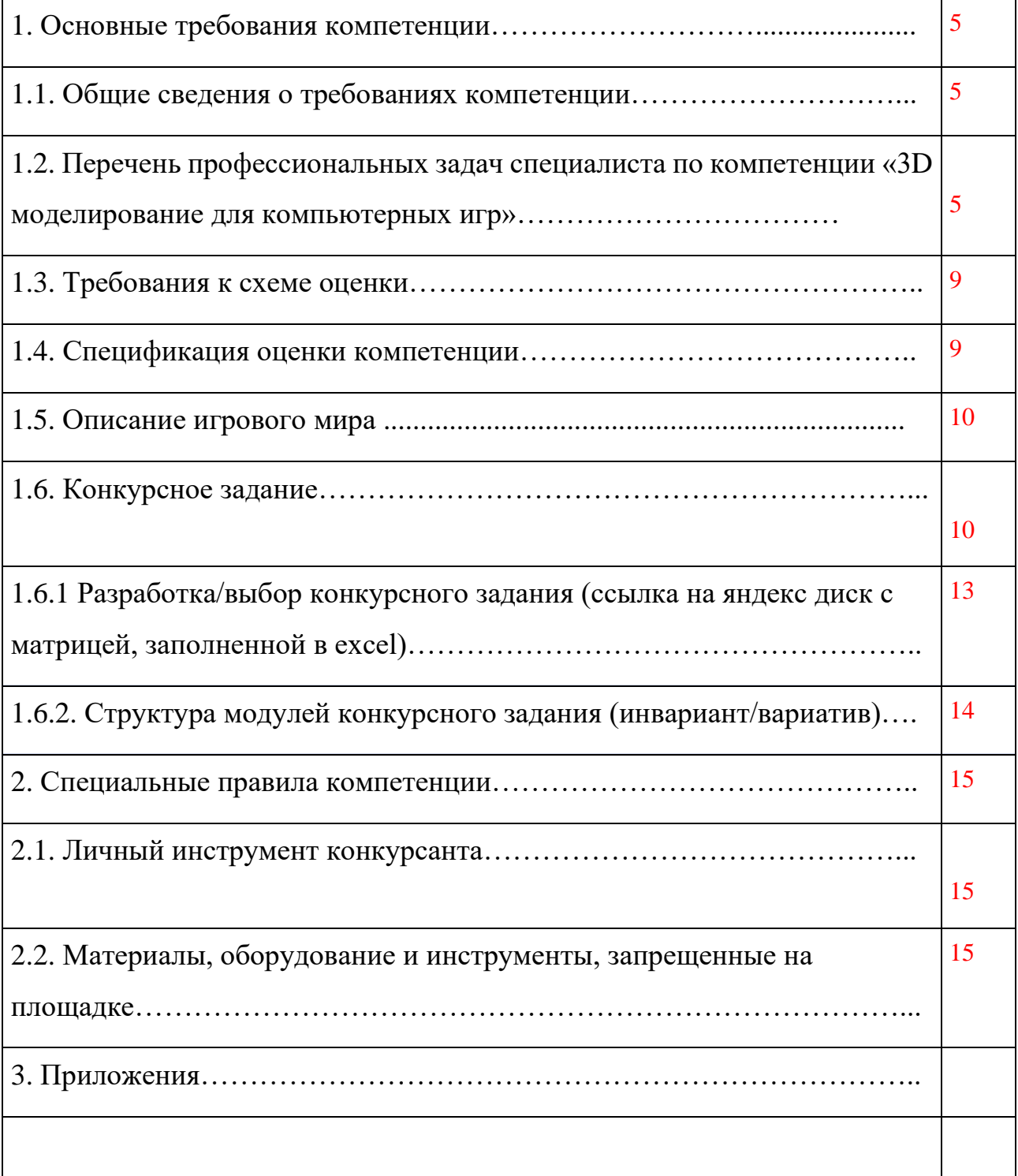

# **ИСПОЛЬЗУЕМЫЕ СОКРАЩЕНИЯ**

- *1. ТК – требования компетенции*
- *2. КЗ – конкурсное задание*
- *3 ИЛ – инфраструктурный лист*
- *4. КО – критерии оценки*
- *5. ПЗ – план застройки площадки компетенции*

## **1. ОСНОВНЫЕ ТРЕБОВАНИЯ КОМПЕТЕНЦИИ 1.1. ОБЩИЕ СВЕДЕНИЯ О ТРЕБОВАНИЯХ КОМПЕТЕНЦИИ**

Требования компетенции (ТК) «3D моделирование для компьютерных игр» определяют знания, умения, навыки и трудовые функции, которые лежат в основе наиболее актуальных требований работодателей отрасли.

Целью соревнований по компетенции является демонстрация лучших практик и высокого уровня выполнения работы по соответствующей рабочей специальности или профессии.

Требования компетенции являются руководством для подготовки конкурентоспособных, высококвалифицированных специалистов / рабочих и участия их в конкурсах профессионального мастерства.

В соревнованиях по компетенции проверка знаний, умений, навыков и трудовых функций осуществляется посредством оценки выполнения практической работы.

Требования компетенции разделены на четкие разделы с номерами и заголовками, каждому разделу назначен процент относительной важности, сумма которых составляет 100.

#### **1.2. ПЕРЕЧЕНЬ ПРОФЕССИОНАЛЬНЫХ ЗАДАЧ СПЕЦИАЛИСТА ПО КОМПЕТЕНЦИИ «3D МОДЕЛИРОВАНИЕ ДЛЯ КОМПЬЮТЕРНЫХ ИГР»**

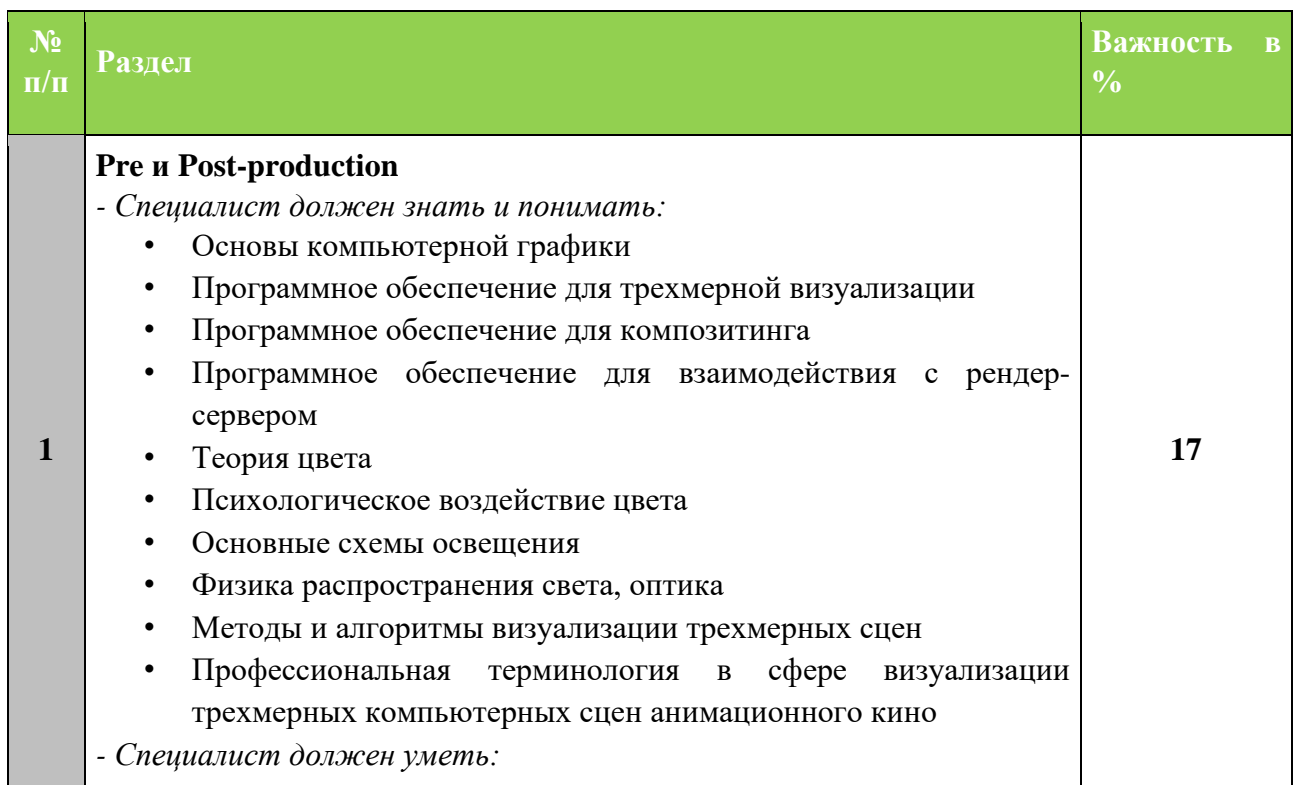

#### **Перечень профессиональных задач специалиста**

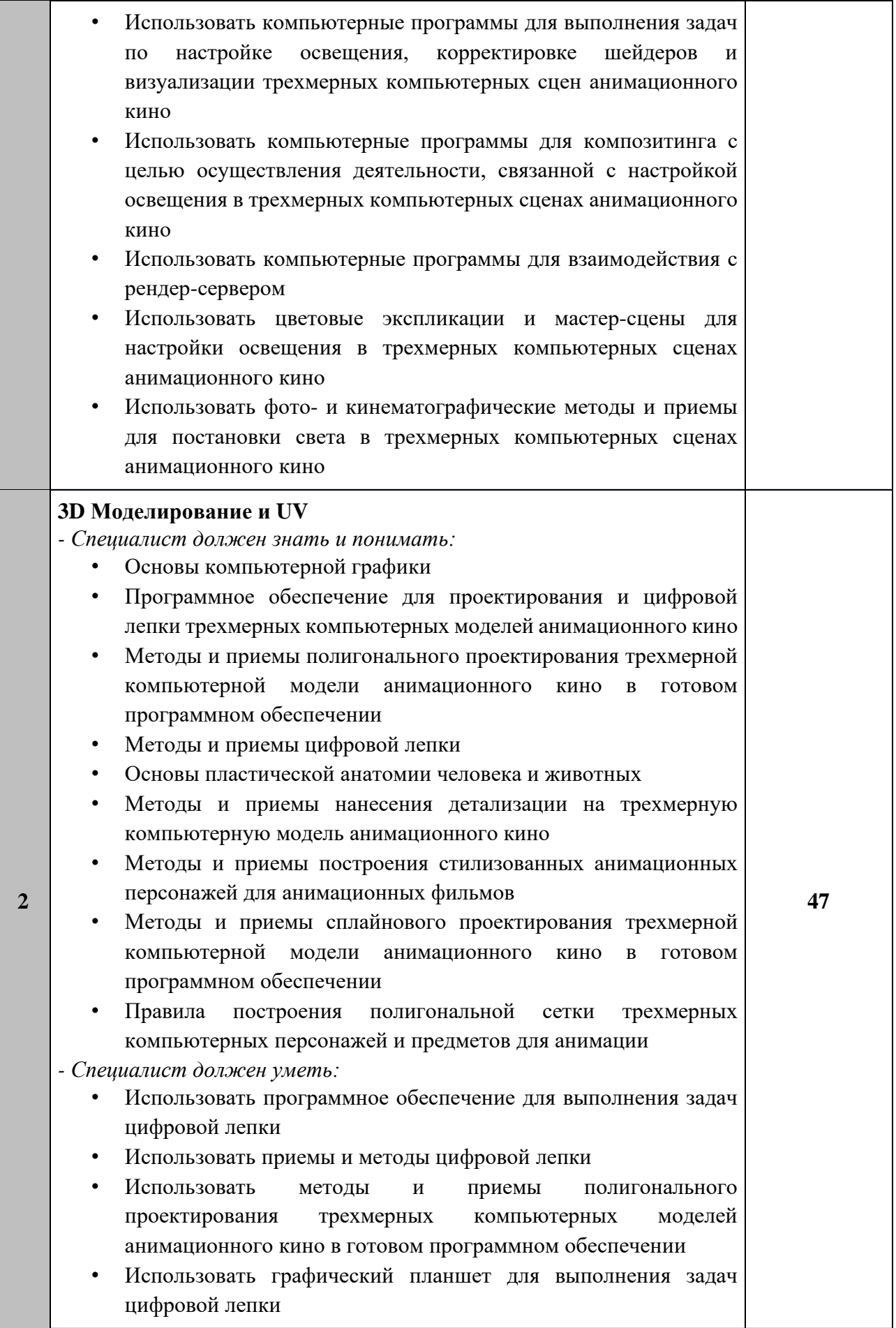

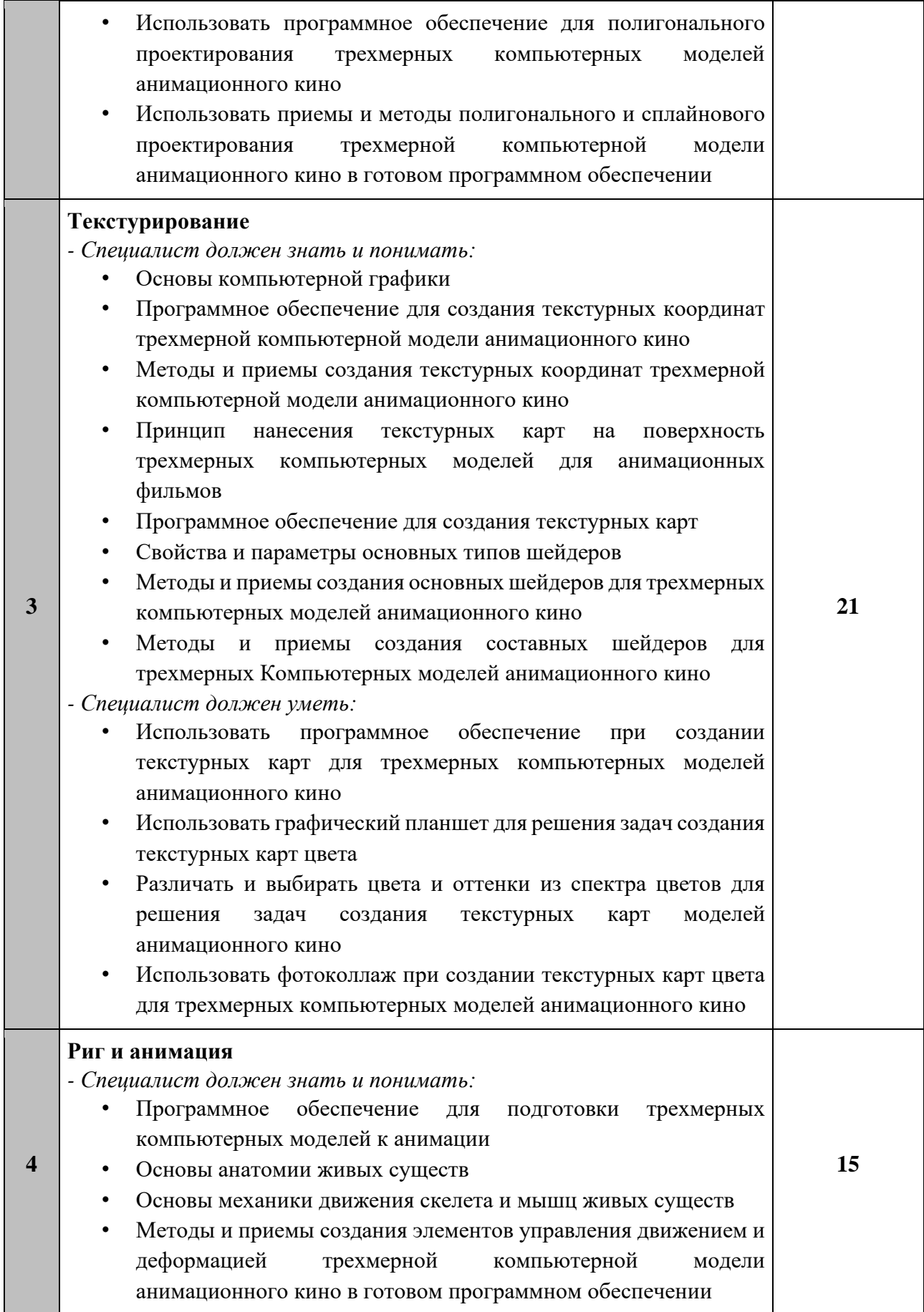

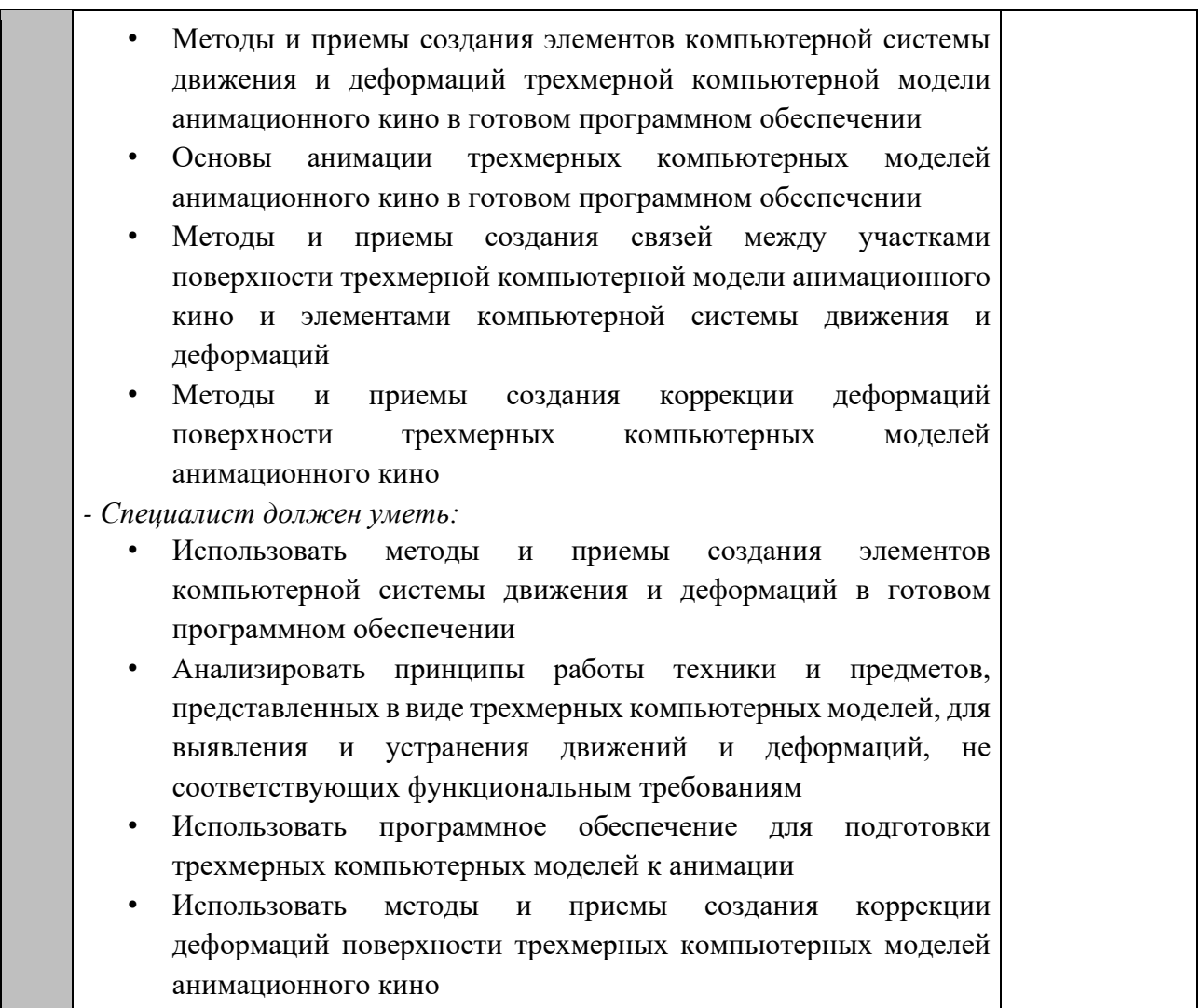

# **1.3. ТРЕБОВАНИЯ К СХЕМЕ ОЦЕНКИ**

Сумма баллов, присуждаемых по каждому аспекту, должна попадать в диапазон баллов, определенных для каждого раздела компетенции, обозначенных в требованиях и указанных в таблице №2.

*Таблица №2*

## **Матрица пересчета требований компетенции в критерии оценки**

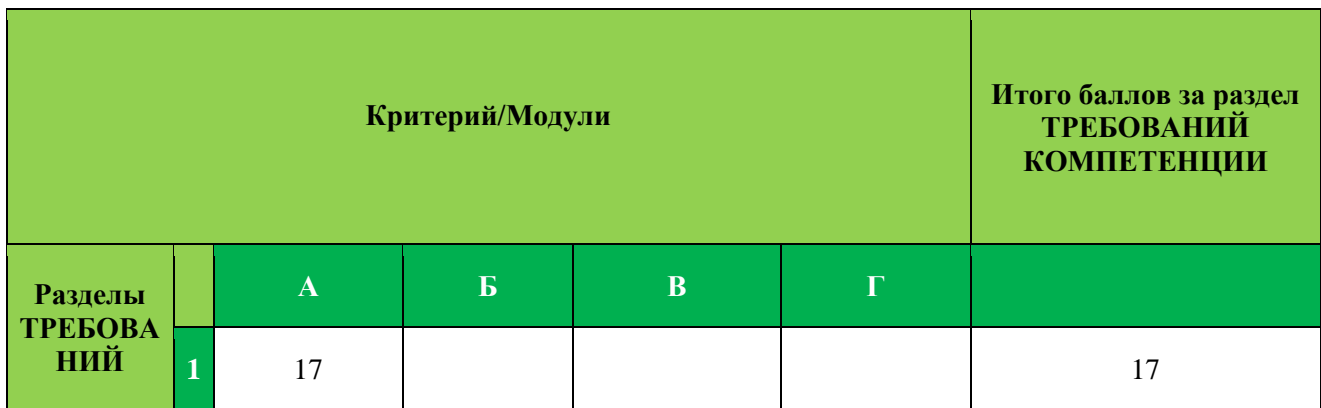

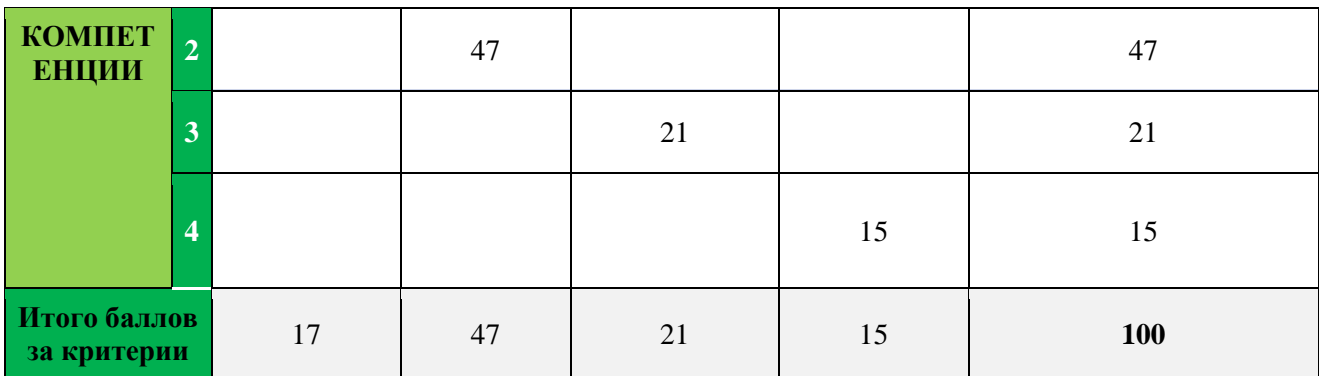

#### **1.4. СПЕЦИФИКАЦИЯ ОЦЕНКИ КОМПЕТЕНЦИИ**

Оценка Конкурсного задания будет основываться на критериях, указанных в таблице №3:

*Таблица №3*

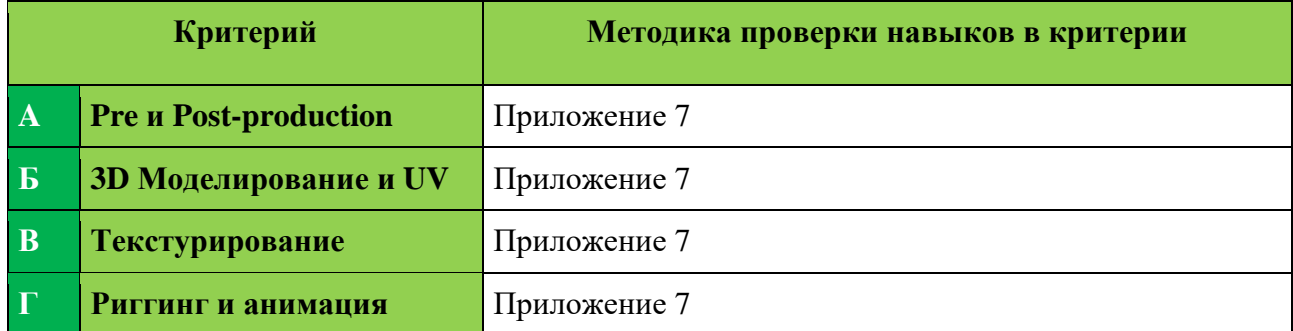

#### **Оценка конкурсного задания**

#### **1.5. ОПИСАНИЕ ИГРОВОГО МИРА**

**ААА-Игра «For Honor» —** компьютерная игра в жанре action с видом от третьего лица. Выпущена компанией Ubisoft для ПК, PlayStation 4 и Xbox One.

В For Honor игроки могут управлять различными формами исторических солдат и воителей, из различных фракций, а именно: викингов, рыцарей, самураев, У Линь и фракцией иноземцев. Действие игры происходит в средневековом сеттинге. Одним из персонажей игры является «Нобуси», которую вам и предстоит создать.

Нобуси — охраняют деревни вдали от Императорского города. Эти искусные бойцы владеют самым необычным оружием. Их доспехи невероятно легки, что позволяет двигаться со скоростью ветра – правда, в ущерб защитным функциям. Нобуси защищены лишь ламеллярными наплечниками, все остальное – это кимоно и шаровары. Голова закрыта соломенной шляпой и деревянной

маской. Ее оружие – это Нагината (холодное оружие) с длинной рукоятью и изогнутым клинком.

## **1.6. КОНКУРСНОЕ ЗАДАНИЕ**

Общая продолжительность Конкурсного задания<sup>1</sup> : **21 ч.** Количество конкурсных дней: 3 дня.

Вне зависимости от количества модулей, КЗ должно включать оценку по каждому из разделов требований компетенции.

Оценка знаний участника должна проводиться через практическое выполнение Конкурсного задания. В дополнение могут учитываться требования работодателей для проверки теоретических знаний / оценки квалификации.

На чемпионате необходимо создать две модели:

**Major модель:** «Нобуси» — персонаж из игровой серии For Honor.

Внешний вид — броня, в основном состоит из кожы и ткань с серым джинбаори до колен (самурайский плащ) поверх. У них на плечах два маленьких содэ, японских наплечника. Они носят маску, но без рта и шляпу амигаса.

**Minor модель:** «Нагината» — японское холодное оружие с длинной рукоятью овального сечения (именно рукоятью, а не древком, как может показаться на первый взгляд) и изогнутым односторонним клинком. Рукоять длиной около 2 метров и клинок от 30 до 50 см. Небольшой изгиб клинка и острый конец позволяют наносить также и колющие удары.

Ключевыми атрибутами **Нобуси** являются:

- Атлетичное телосложение;
- Костюм в японском стиле (красно-серый окрас)
- Лицевая маска;
- Доспехи (металл, кожа, ткань): плечи, предплечье, голень, пояс;
- Элементы повреждений на теле и одежде;
- Шляпа;
- Аксессуары: ремень, шарф.

<sup>1</sup> *Указывается суммарное время на выполнение всех модулей КЗ одним конкурсантом.*

# Ключевыми атрибутами **Нагинаты** являются:

- − Длинная рукоять (180-200 см);
- − По форме напоминает шашку (30-50 см);
- − Клинок имеет изгиб и острый конец.

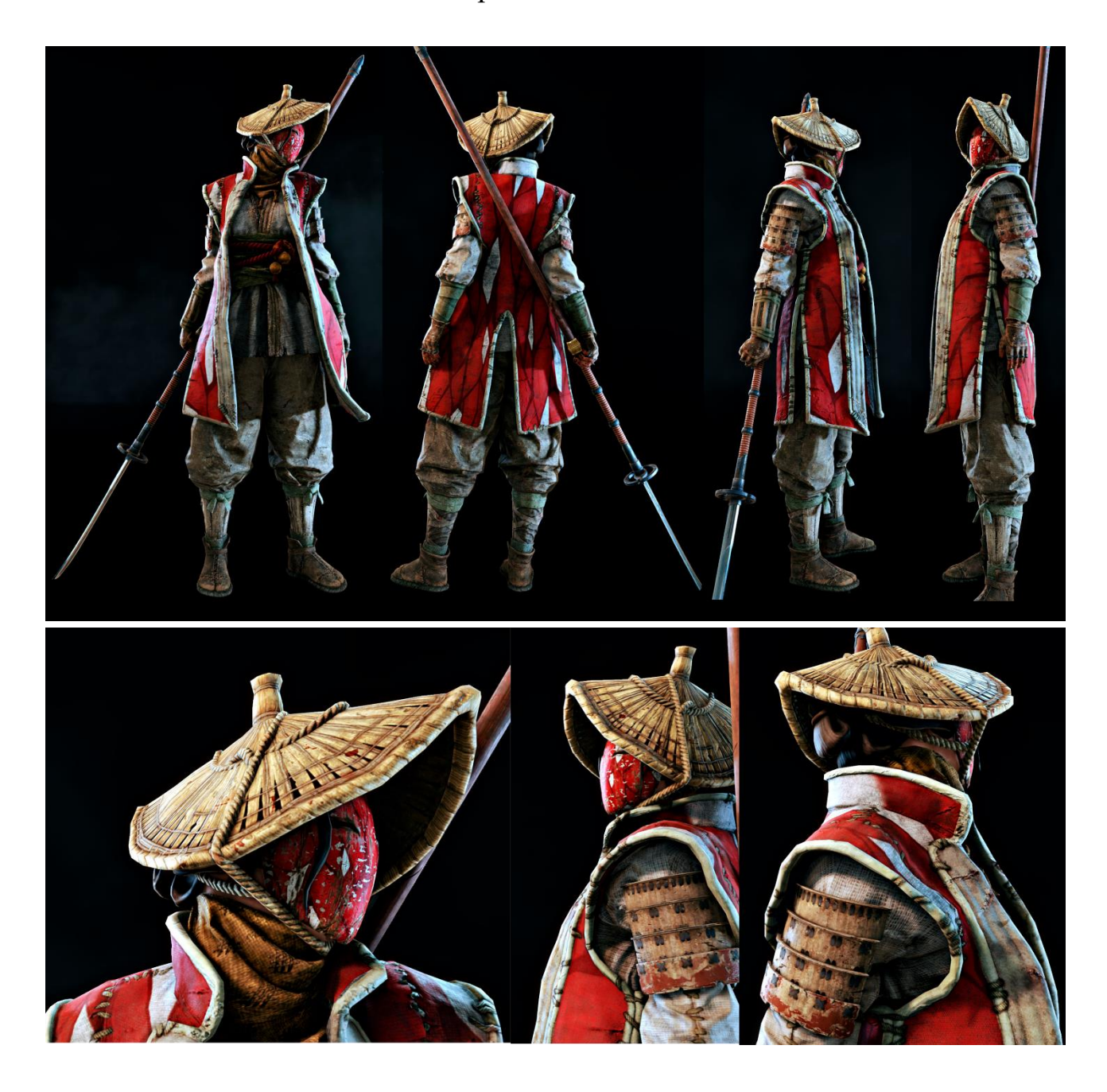

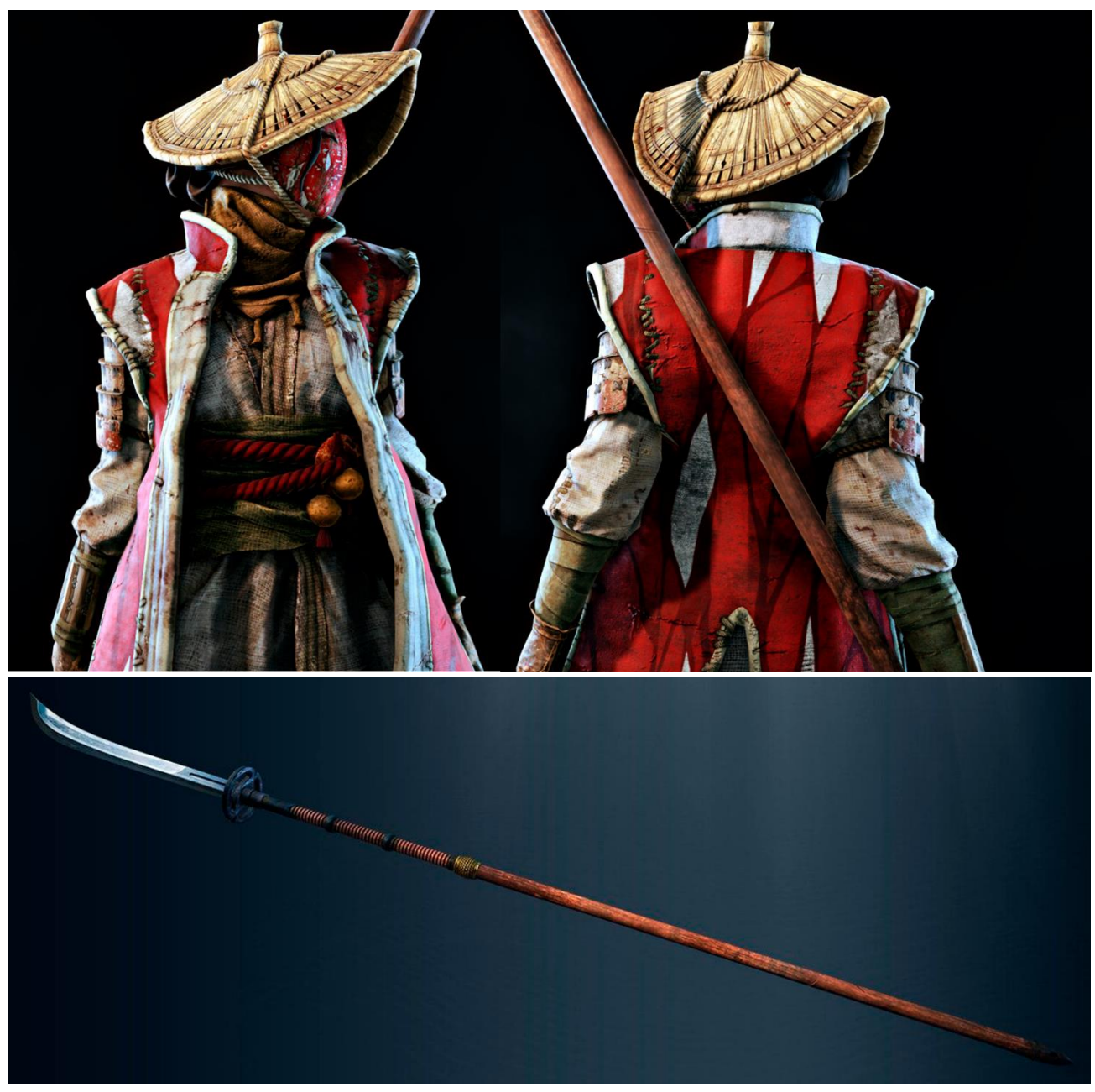

\*на конкретный чемпионат необходимо предоставить несколько референсов

# **1.6.1. Разработка/выбор конкурсного задания (ссылка на Яндекс Диск с матрицей, заполненной в Excel)**

Конкурсное задание состоит из 4 модулей, включает обязательную к выполнению часть (инвариант) – *Модуль А*. **Pre и Post-production**, *Модуль Б.* **3D Моделирование и UV,** *Модуль В. Текстурирование* и вариативную часть – *Модуль Г*. *Риг и анимация*. Общее количество баллов конкурсного задания составляет 100.

Обязательная к выполнению часть (инвариант) выполняется всеми регионами без исключения на всех уровнях чемпионатов.

Модуль вариативной части, выбирается регионом самостоятельно в зависимости от материальных возможностей площадки соревнований и потребностей работодателей региона в соответствующих специалистах. В случае если модуль вариативной части не подходит под запрос работодателя конкретного региона, то вариативный модуль формируется регионом самостоятельно под запрос работодателя. При этом, время на выполнение модулей и количество баллов в критериях оценки по аспектам не меняются.

*Таблица №4*

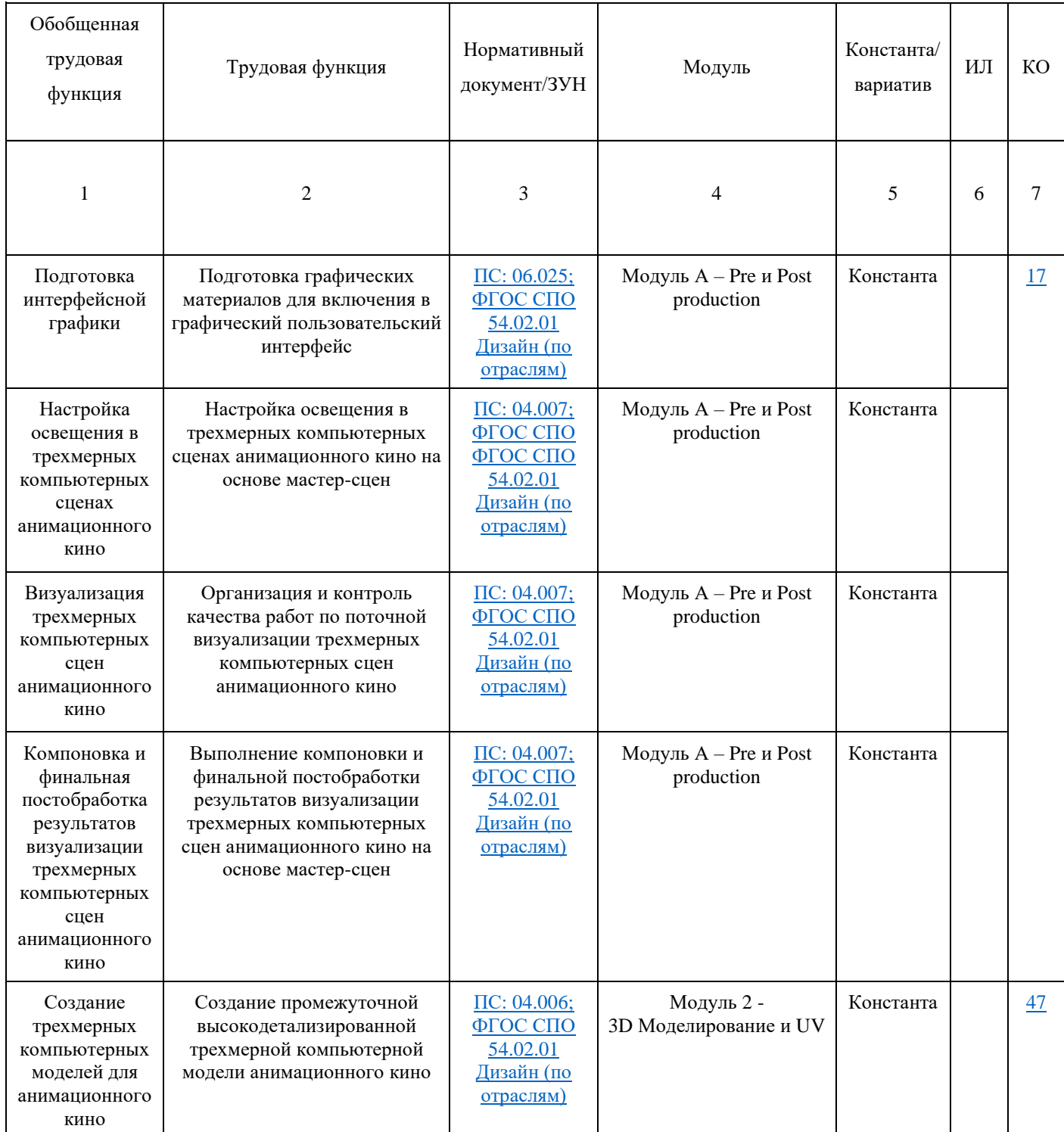

#### **Матрица конкурсного задания**

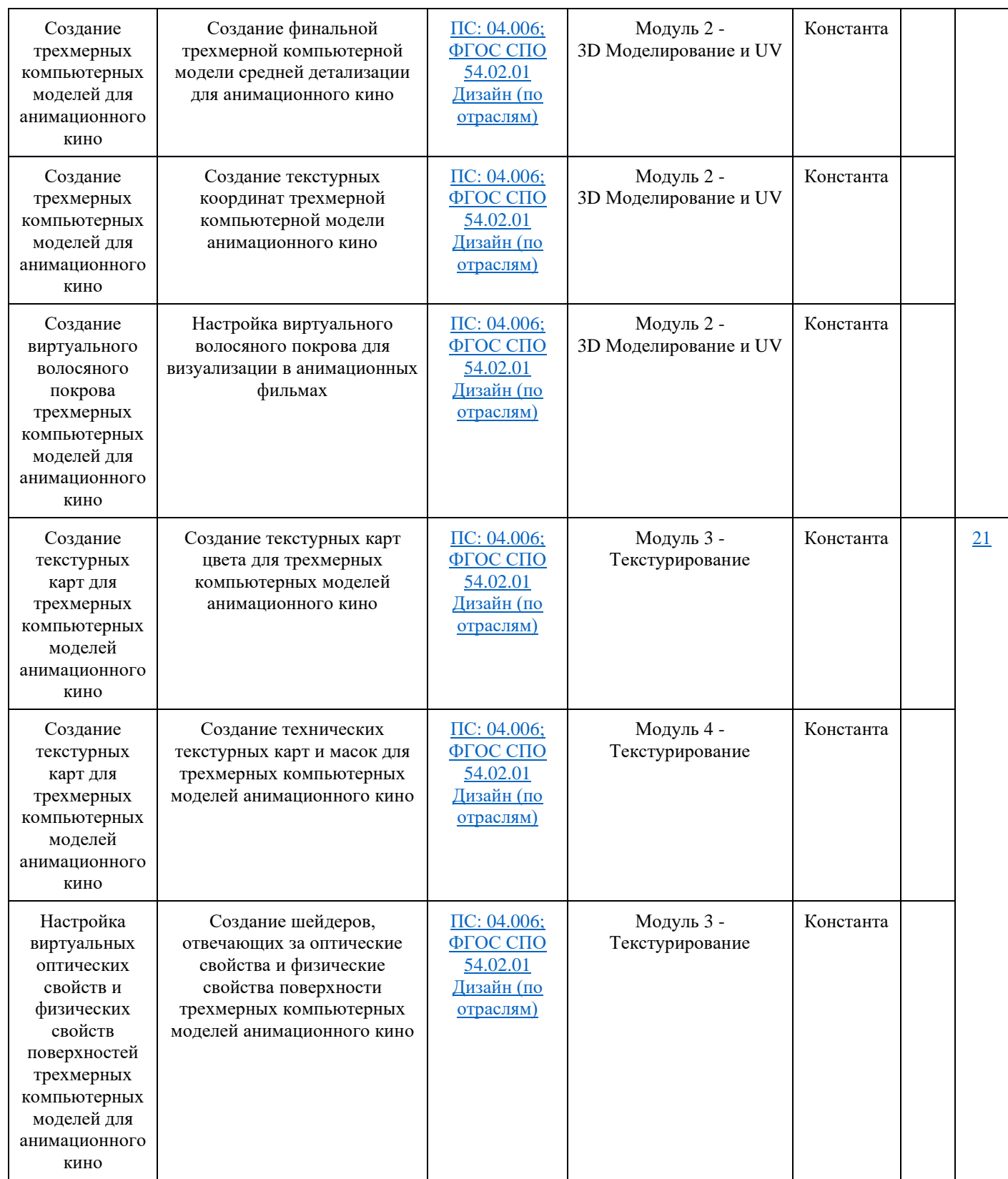

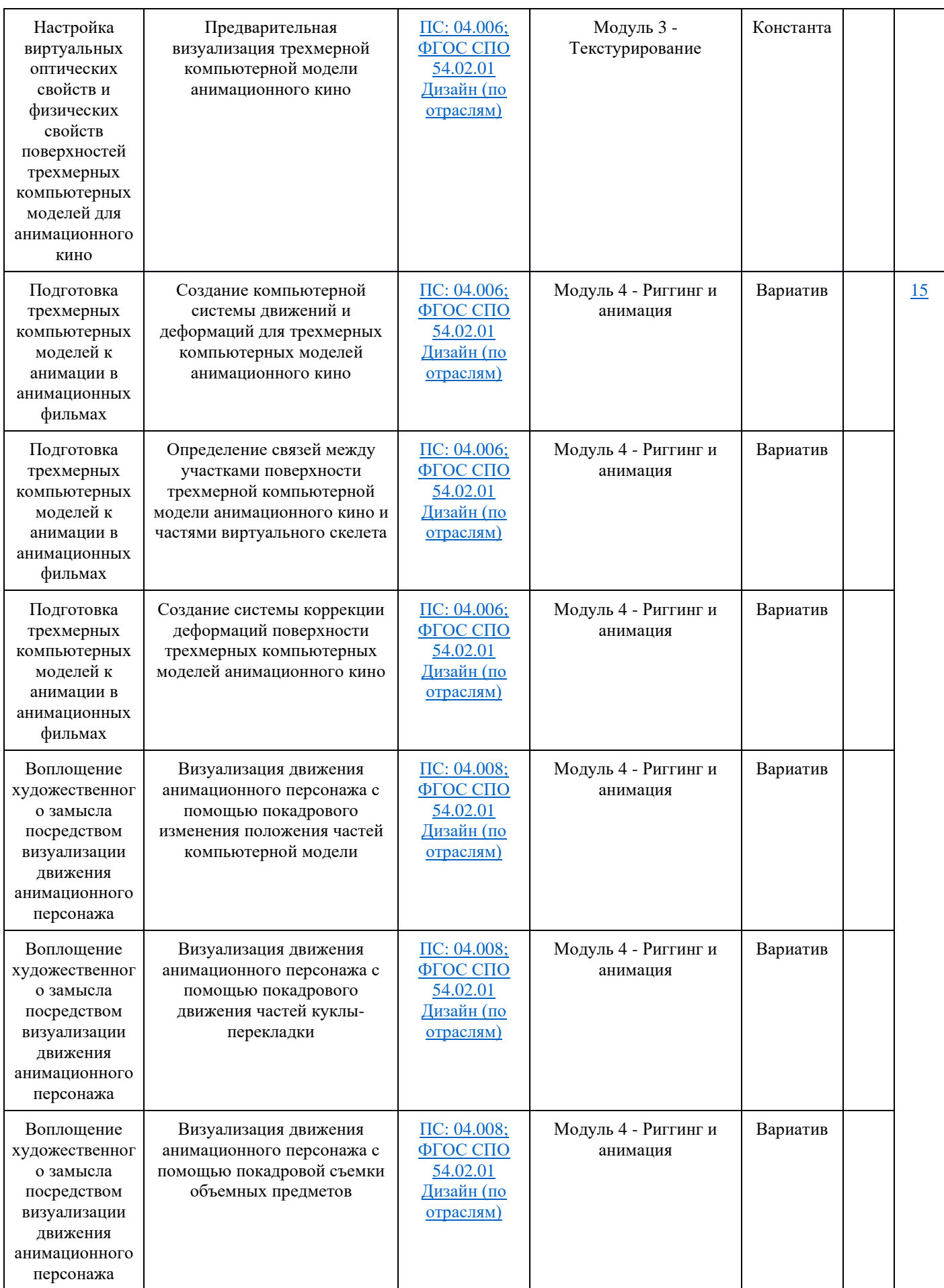

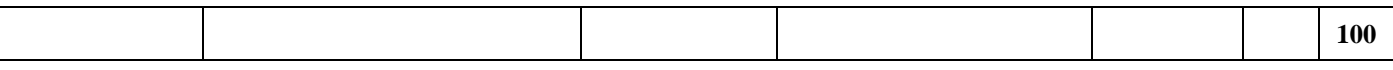

Инструкция по заполнению матрицы конкурсного задания **(Приложение № 2)**

## **1.6.2. Структура модулей конкурсного задания (инвариант/вариатив)**

#### **Модуль А. Pre и Post Production**

*Рекомендуемое время на выполнение модуля* 3 часа

#### **Задания:**

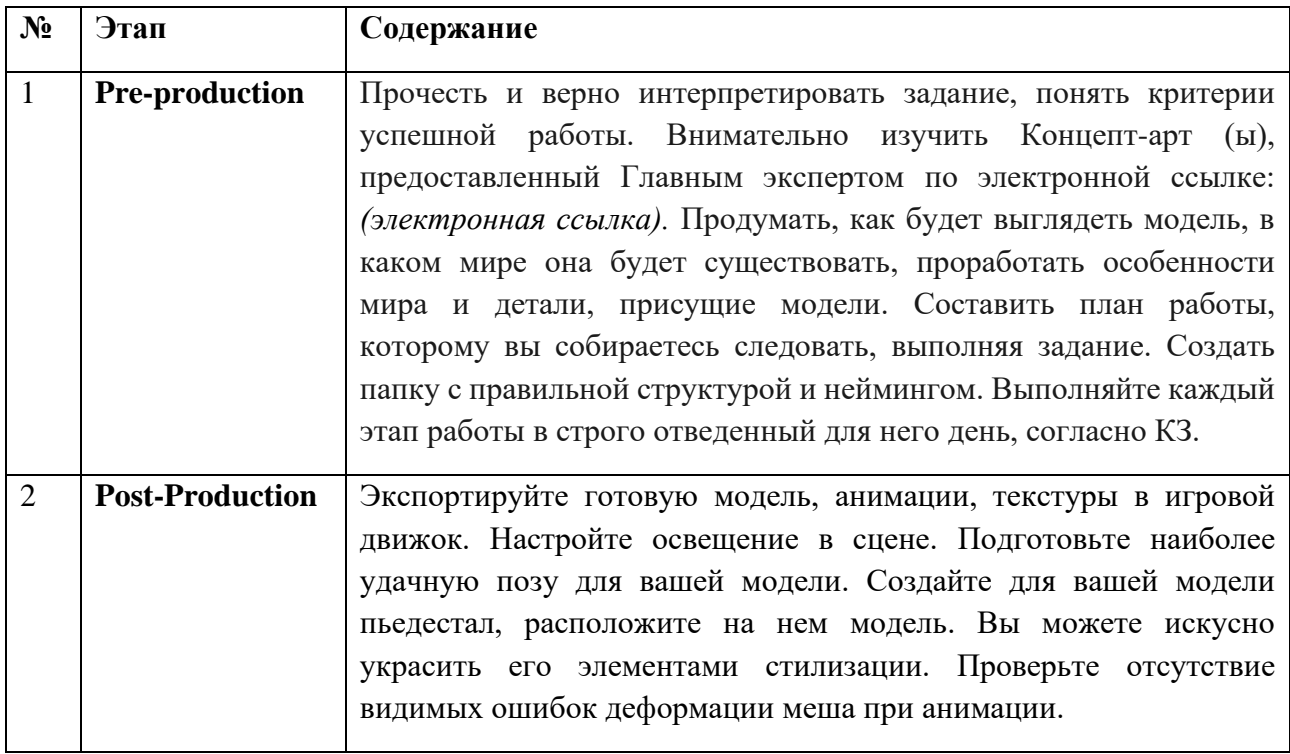

#### **Убедитесь, что вы следуете следующим инструкциям:**

#### *Pre и post-production*

– Модель должна максимально соответствовать, предоставленным Концептартам;

– Модель стилизована под мир игры, описанной в разделе «Описание игрового мира»;

- Соблюдается строгая иерархия и структура папок;
- Корневая папка носит название фамилии участника;

- Наименование файлов в папках соответствует их содержанию (например, в случае работы с Udim карта metal – это действительно карта metal  $\mathcal{N}_2$  Udim, или, High poly model – название модели  $HP$ )

- Большинство объектов будет построено посредством скульптинга, с последующей ретопологией;

- Модель правильно импортирована в сцену игрового движка;

- Создан пьедестал для демонстрации модели;

- Пьедестал стилизован под игровой мир и сочетается с моделью;

- Нагината отдельно экспортирована в сцену игрового движка;

- Нагината воткнута в пьедестал или является частью персонажа;

#### **Проверяемый результат работы**

В конце работы в этот день вы должны предоставить на оценку:

– Корневая папка с фамилией участника (латинскими буквами), содержащая в себе набор папок: models, textures, animations, engine со всеми файлами;

– настроенная сцена игрового движка с импортированными моделями.

#### **Модуль Б. 3D Моделирование и UV**

*Рекомендуемое время на выполнение модуля 10 часов*

**Задания:** на основе предоставленной дизайн-концепции создать трёхмерные модели в программном обеспечении для 3D- моделирования. Последовательность действий на данном этапе определяется участником самостоятельно. Важно, чтобы в конечном счёте была предоставлена 3D модель с правильной топологией. Построить корректную UV (UV Udim)-карту развертки. Необходимо «развернуть» модель для последующего создания текстур и дополнительных карт.

# **Моделирование**

#### *Рекомендуемое время на выполнение модуля 7 часов*

Задание: на основе предоставленной дизайн-концепции создать трёхмерную Major модель (Нобуси) и трёхмерную Minor модель (нагината) в программном обеспечении для 3D- моделирования.

#### **Проверяемый результат работы**

В конце работы в этот день вы должны предоставить на оценку:

– готовый скульпт 3D Major-модель;

– готовая базовая 3D Major-модель, 50'000 трисов.

– готовый скульпт 3D Minor-модель;

– готовая базовая 3D Minor-модель, 5'000 трисов.

## **UV развертка моделей**

#### *Рекомендуемое время на выполнение модуля 3 часа*

**Задание:** построить корректную UV Udim развертку для major модели и уникальную UV-карту развертки для minor модели. Необходимо «развернуть» модели для последующего создания текстур и дополнительных карт.

#### **Проверяемый результат работы**

В конце работы в этот день вы должны предоставить на оценку:

– UV Udim развёртка для major и UV-развёртка для minor модели.

#### **Рекомендации для обеих моделей**

Сцена в Blender/Мax/Maya организована грамотно, на сцене есть только нужные объекты

Модель выставлена в нулевые координаты, pivot настроен по нижней границе модели

Большинство объектов были построены посредством скульптинга, а затем сделана ретопология

Распределение полигонов на модели выполнено грамотно и принимает во внимание области, где потребуется деформация

Топология модели выполнена грамотно и подчёркивает формы модели

Модель узнаваема по своему силуэту

Модель соответствует предложенной в задании стилистике

На модели нет N-угольников

На модели нет вывернутых нормалей

На 90-градусных углах на модели сделана фаска

Major модель укладывается в бюджет полигонов в 50'000 трисов

Количество полигонов модели более 90% от общего бюджета (более 90% от 50'000 трисов)

Minor модель укладывается в бюджет полигонов в 5'000 трисов

Количество полигонов minor модели более 90% от общего бюджета (более 90% от 5'000 трисов)

Детализация моделей выполнена посредством скульптинга

Выполнена развёртка модели

Корректный размер текстурных листов: лицо – 2048х2048 для Major

UV-развёртка выполнена аккуратно и эффективно для модели

Развертка легко читаема, а элементы понятны

UV Udim развертка состоит из мин. 3 тайлов

Udim UV развертка создана. Каждый элемент Udim UV развертки расположен в своих координатах

Все Udim имеют совпадение тексель-десенти

Плотность текселей соответствует моделям между minor и major

Части UV-развёртки сгруппированы по цветам

UV не накладываются друг на друга (кроме повторяющихся/отзеркаленых)

UV использует повороты/вращения, чтобы максимально использовать пространство

Нет очевидной пикселизации на поверхностях

# **Модуль Г. Текстурирование**

*Рекомендуемое время на выполнение модуля* 4 часа

**Задания:** отрисовать текстуры заданных в задании материалов, выполнить текстурирование, уделив внимание особенностям каждой текстуры (складки, морщины, трещины, рваные места), использовать текстурные карты.

- Необходимо следовать строгому текстурному pipeline (Metal, Roughness);

- Текстура должна соответствовать и передавать суть заданной стилистики;

- При текстурировании необходимо использовать минимум 6 материалов;

- Продемонстрируйте элементы изношенности, повреждения одежды и тела персонажа;

- Все создаваемые вами карты должны нести логический смысл и применены не в случайных местах

# **Проверяемый результат работы:**

В конце работы в этот день вы должны предоставить на оценку:

– текстурные карты для обеих моделей, Base color / Metal / Rough / Ambient Occlusion / Normal / Height;

Минимум две дополнительные текстурные карты; – текстурный лист: 2048×2048px для лица Major-модели, а также подобранные вами текстурные листы других частей модели (исходя из логики тексельдесенти);

– рендер завершенной работы из Marmoset Toolbag.

#### **Рекомендации**

Использованный цвет и тон демонстрируют базовый цвет материалов

Текстуры поверхностей корректно описывают материалы

Швы спрятаны на текстурах

Текстура соответствует стилистике игрового мира

Создана карта Metal

Создана карта нормалей

Создана карта Roughness

Был представлен набор различных материалов

Карта Opacity использована для демонстрации прозрачности

Карта Ambient Occlusion была создана

На текстуре было создано два или более базовых цветов

Были созданы карты Height

В Substance Painter использованы смарт-маски или ancor point

Свидетельство изменения настроек различных PBR текстур

Предоставлен рендер завершенной работы

Выполнена настройка сцены Marmoset Toolbag

## **Модуль Д. Риг и анимация**

*Рекомендуемое время на выполнение модуля* 4 часа

**Задания:** грамотно привязать кости (подвижные элементы) к модели для корректной анимации. Выполнить анимацию модели, как указано в задании.

#### **Проверяемый результат работы**

В конце работы в этот день вы должны предоставить на оценку:

- Модель, с настроенным риггом и скином;
- анимация вальяжная ходьба;
- анимация idle анимация.

#### **Рекомендации**

Все задачи выполнены вовремя

Стилистически модель соответствует стилистике игрового мира

Созданные кости соответствуют модели и её подвижным частям

Кости спрятаны внутри меша

Созданы прямая и инверсная кинематика

Были применены настройки модификатора skin

Анимационные ключи установлены в Blender/Max/Maya для проверки движения

Анимация экспортирована в FBX

На зацикленной анимации не видно склеек

Настроено корректное время анимации и частота кадров

Присутствуют явные признаки вторичной анимации

# **2. СПЕЦИАЛЬНЫЕ ПРАВИЛА КОМПЕТЕНЦИИ***<sup>2</sup>*

На площадке экспертам и участникам запрещено использовать любые устройства, позволяющие вести аудио, фото и видео фиксацию. Все телефоны, камеры, плееры, диктофоны и подобные устройства (созданные или которые могут быть созданы в будущем) должны быть сданы на хранение Главному эксперту перед началом соревновательного дня.

Участникам и экспертам запрещено вести любые рукописные или машинописные записи во время работы на площадке. В рамках компетенции это считается грубейшим нарушением правил. Эксперт и участник дисквалифицируются.

 В соревновательные дни участникам и экспертам запрещено уносить с площадки бумажную и/или электронную версию конкурсного задания. Бумажные копии конкурсных заданий должны быть подписаны участником на титульном листе и после рабочего дня остаться на рабочем месте.

После окончания чемпионата участникам и экспертам запрещено забирать файлы с работой, без разрешения Главного эксперта. Главный эксперт должен собрать файлы с итогами работы и передать их менеджеру компетенции по его требованию.

Экспертам группы оценивания и главному эксперту запрещено комментировать оценки другим экспертам ни в процессе оценивания, ни после окончания оценивания.

В случае Оценки в третий чемпионатный день, участник сам решает сколько времени потратить на тот или иной модуль. Например, участник может 5 часов моделировать, а потом за 1 час создать UV развертку и приступить к следующему модулю. Эксперты в конце работы будут оценивать все, выполненные модули.

В случае Оценки помодульно главный эксперт задаёт время на каждый модуль (согласовывается с менеджером компетенции). Например, на моделирование 5 часов, и 3 часа на UV-развёртку (время приведено для примера, распределение может быть в любой пропорции, это согласовывают главный эксперт и менеджер компетенции на основании задания). После первых пяти часов работы собираются все работы участников, участники переходят к этапу - UV-развертка. Этот подход к оценке НЕ запрещает участнику потратить на этап или модуль меньше времени. Например, участник может потратить на Моделирование + UV 6 часов, а оставшиеся 2 часа распределить в пользу модуля текстурирование. Подход запрещает участнику тратить на модуль больше времени, чем задано. Кроме того, этот подход помогает экспертам заканчивать работу на площадке раньше.

#### **2.1. Личный инструмент конкурсанта**

Нулевой

*<sup>2</sup> Указываются особенности компетенции, которые относятся ко всем возрастным категориям и чемпионатным линейкам без исключения.*

#### **2.2. Материалы, оборудование и инструменты, запрещенные на площадке**

На площадке экспертам и участникам запрещено использовать любые устройства, позволяющие вести аудио, фото и видео фиксацию. Все телефоны, камеры, плееры, диктофоны и подобные устройства (созданные или которые могут быть созданы в будущем) должны быть сданы на хранение Главному эксперту перед началом соревновательного дня.

## **3. ПРИЛОЖЕНИЯ**

Приложение №1 Инструкция по заполнению матрицы конкурсного задания Приложение №2 Матрица конкурсного задания Приложение №3 Инфраструктурный лист Приложение №4 Критерии оценки Приложение №5 План застройки Приложение №6 Инструкция по охране труда и технике безопасности по компетенции «3D моделирование для компьютерных игр».

Приложение №7 Методика проверка навыков